# Writing a Python web framework in 2021

By Emmanuelle Delescolle

[@EmmaDelescolle](https://twitter.com/EmmaDelescolle) [LevIT](http://www.levit.be/)

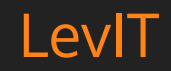

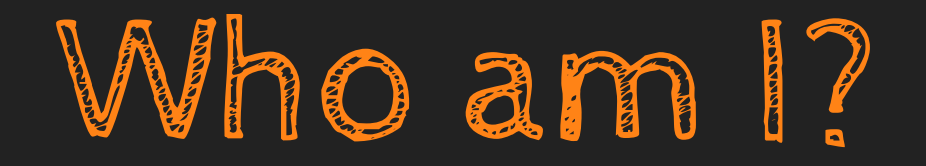

- **Emma**
- Co-founder of LevIT
- Individual Member of the DSF
- Maintainer of [DRF-Schema-Adapter](http://drf-schema-adapter.readthedocs.io/en/latest/) and [Cordy](https://gitlab.levitnet.be/levit/cordy)
- Maintainer of [Ember-cli-crudities](http://ember-cli-crudities.readthedocs.io/en/latest/)

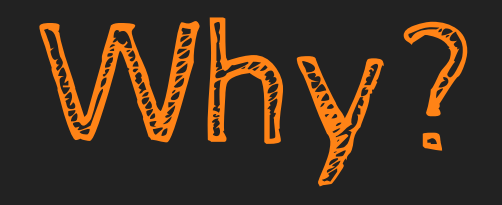

- The major Python webframeworks are over 10yo. Things have changed
- Explore libraries unavailable/undocumented at the time
- Build API and Websockets into the main code
- **Thought exercise**

## Then Vs Now

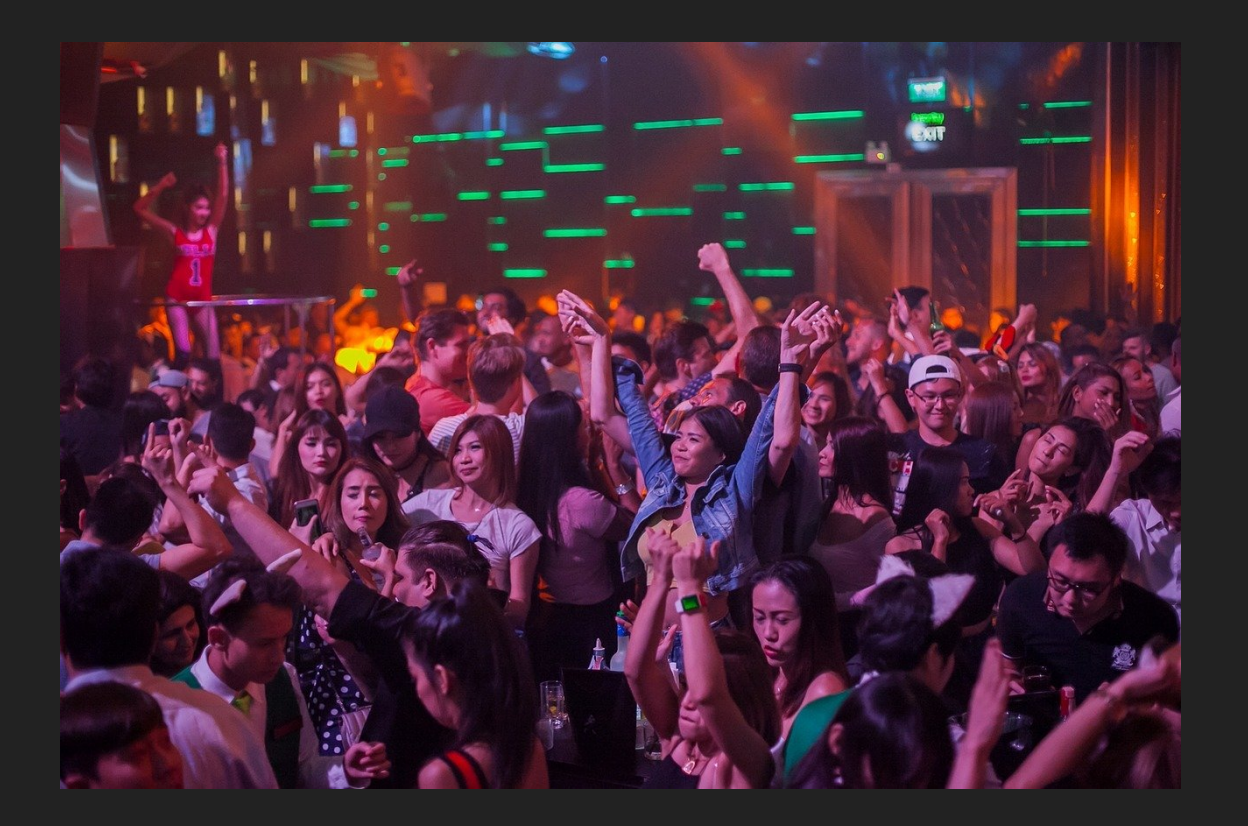

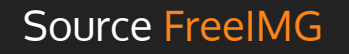

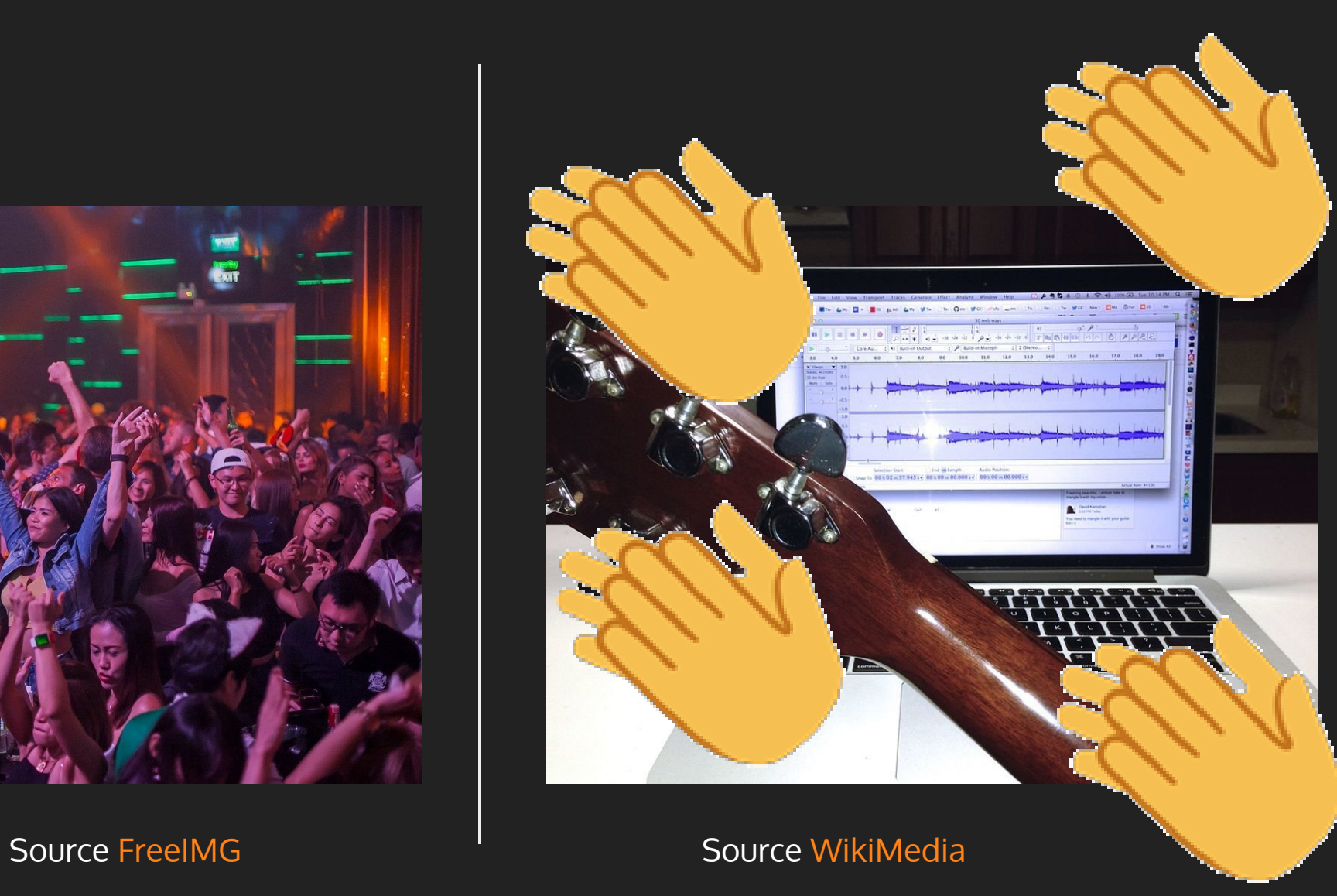

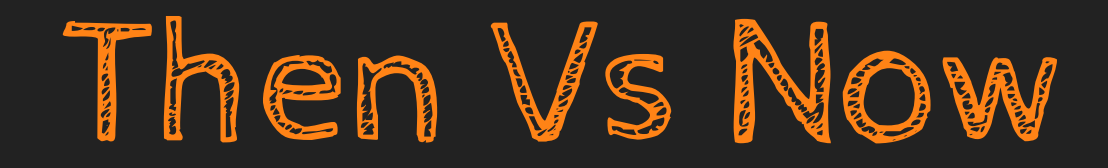

Poor documentation of most libraries  $\vert$  A lot of Python packages are well

Server-rendered-pages was the main thing to have in mind

documented

Little sense of community Little sense of community

Rails was the "reference" Many Python web frameworks to get inspiration from. As well as Laravel, Spray, etc...

> Rest API's and websockets have become primary concerns

## What about...

- Sanic
- FastAPI
- Falcon
- Quark
- autobahn
- Starlet
- Tornado

....

# Let's go on a tour!

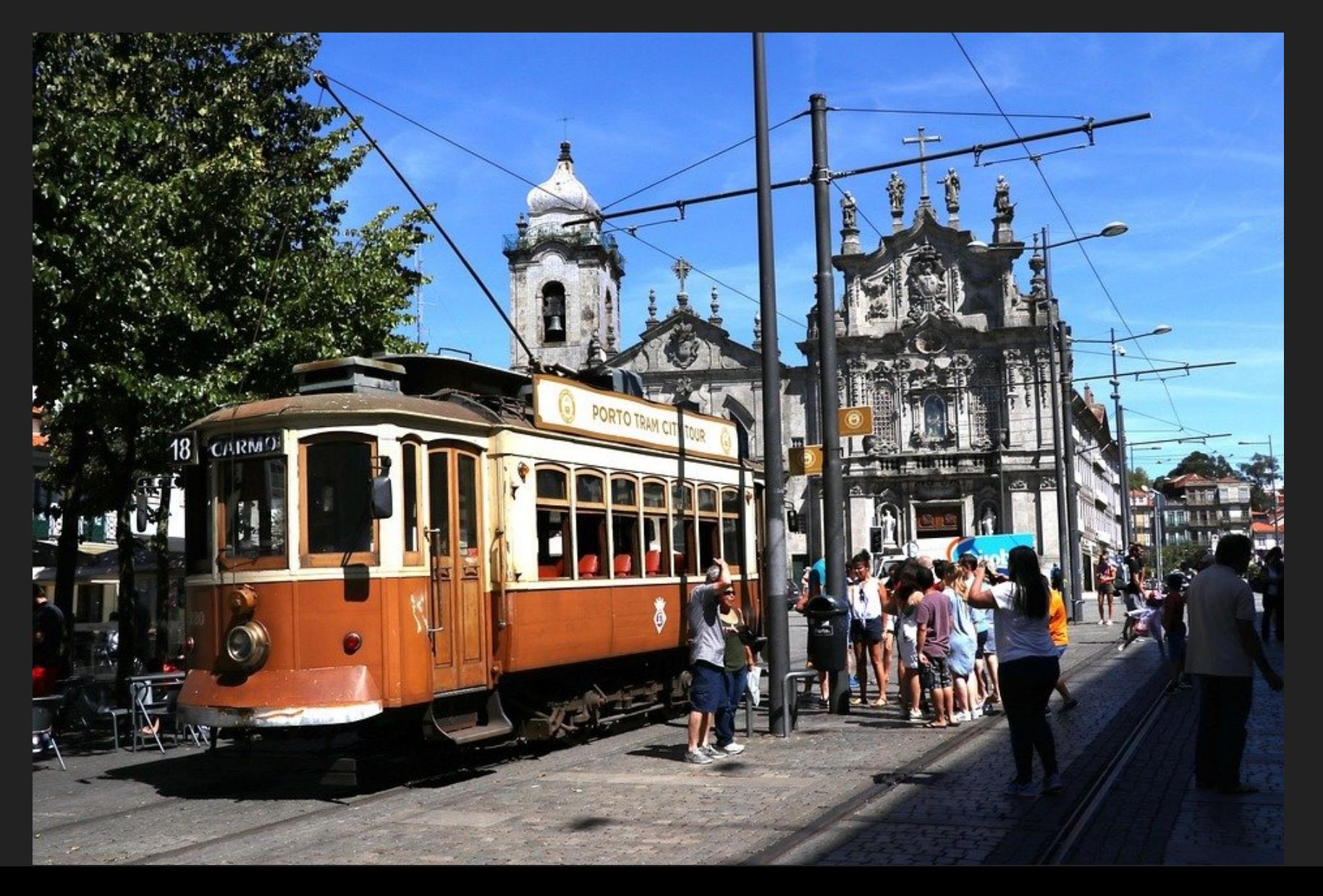

Source [pixabay](https://pixabay.com/photos/train-porto-station-2725291/)

# Tour: Project Template

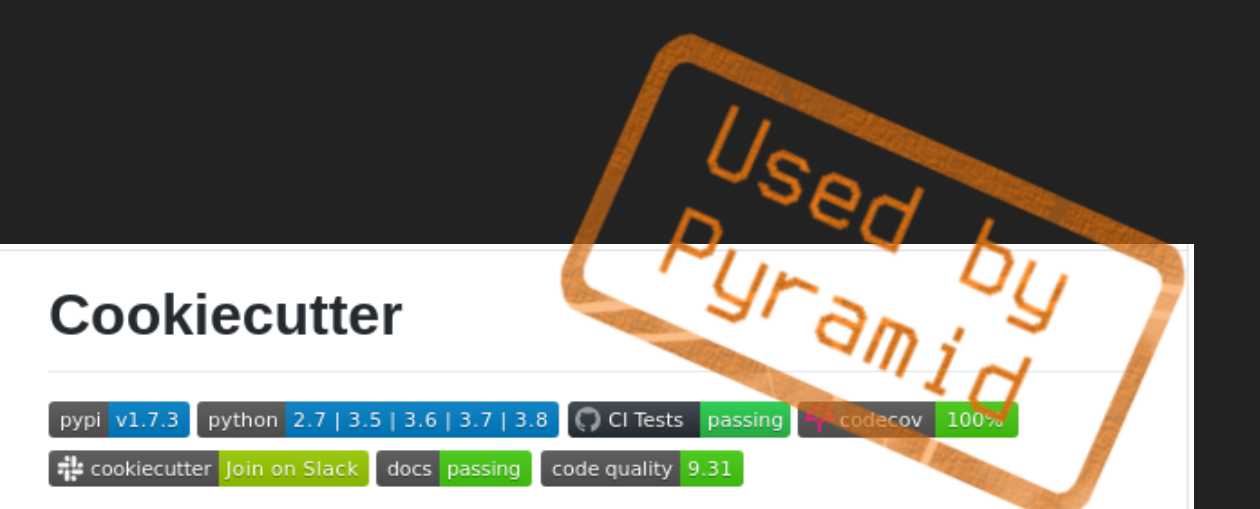

A command-line utility that creates projects from **cookiecutters** (project templates), e.g. creating a Python package project from a Python package project template.

- Documentation: https://cookiecutter.readthedocs.io
- · GitHub: https://github.com/cookiecutter/cookiecutter
- PyPI: https://pypi.org/project/cookiecutter/
- Free and open source software: BSD license

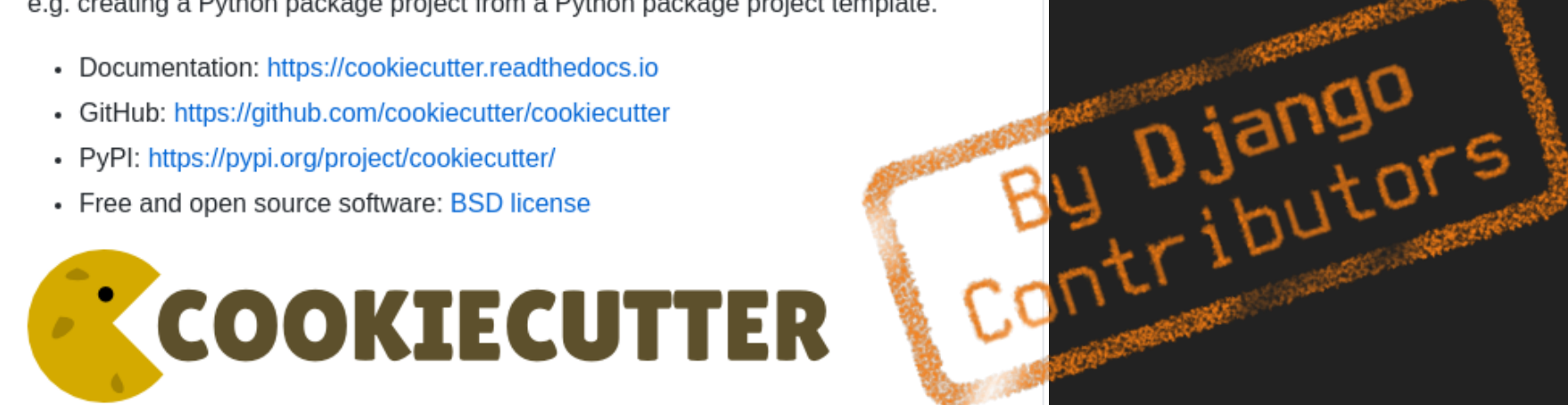

We are proud to be an open source sponsor of PyCon 2016.

django-admin startproject splendid ./manage.py startapp core

cookiecutter gh:Pylons/pyramid-cookiecutter-starter \ --checkout 2.0-branch

cookiecutter cordy\_project cookiecutter cordy\_app

## Tour: ORM

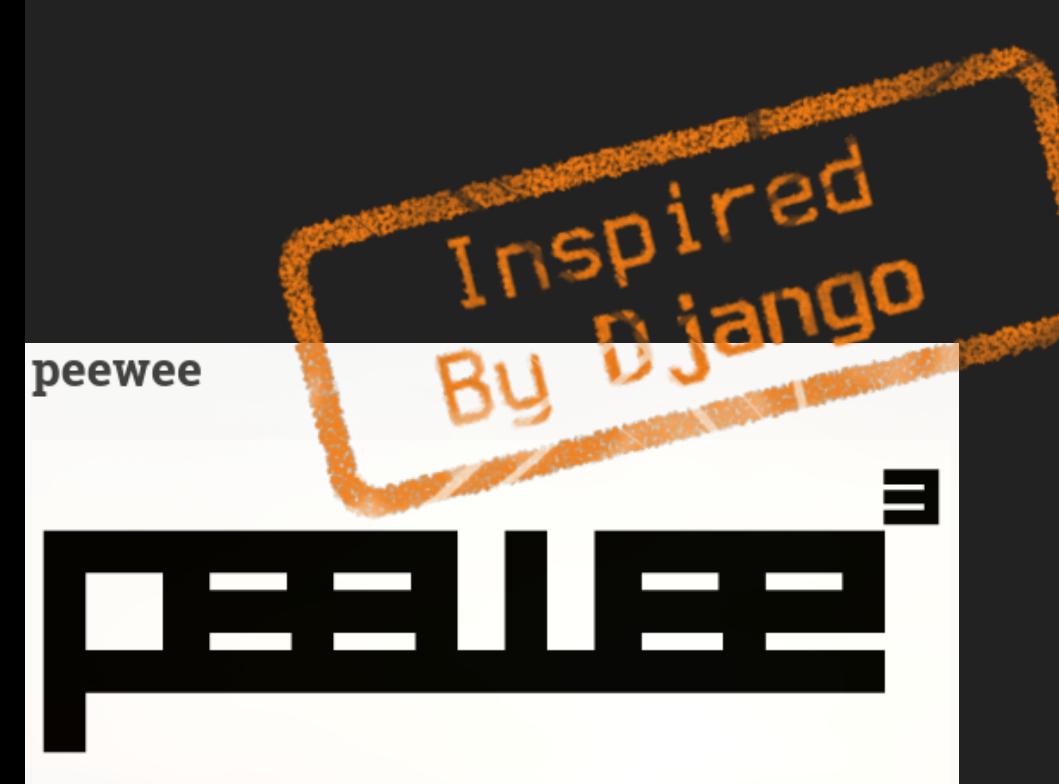

Ry Django Peewee is a simple and small ORM. It has few (but expressive) concepts, making it easy to learn and intuitive to use.

- · a small, expressive ORM
- python  $2.7+$  and  $3.4+$  (developed with  $3.6$ )
- · supports sqlite, mysql, postgresql and cockroachdb
- tons of extensions

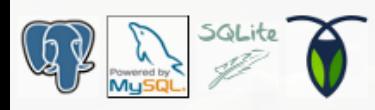

**class Deck**(Model): level = models.IntegerField()  $cards = JSONField()$ 

Deck.objects.filter(level=2)

**class Deck**(Model): level = pw.IntegerField() cards = JSONField()

Deck.select().filter(level=2)

# Tour: Template engine

Contributors

<p>{{object.level}}</p> {%if object.level == 3 %} <span>Many points</span> {%endif%}

<p>{{object.level}}</p> {%if object.level == 3 %} <span>Many points</span> {%endif%}

Jinja is a fast, expressive, extensible templating engine. Spec placeholders in the template allow writing code similar to Python syntax. Then the template is passed data to render the final document.

Jinja

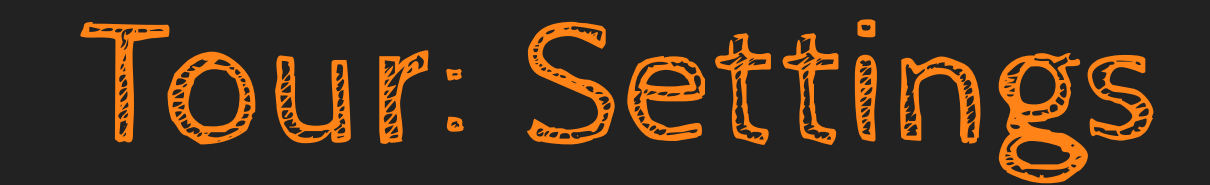

#### **from** django.conf **import** settings

print(settings.SOME\_VAR)

**from** simple\_settings **import** settings

print(settings.SOME\_VAR)

RU Jango

### **Python Simple Settings**

pypi package 1.0.0 () code quality build passing

coverage 100%

A simple way to manage your project settings.

simple-settings is inspired by Django's settings system but is generic for any python project.

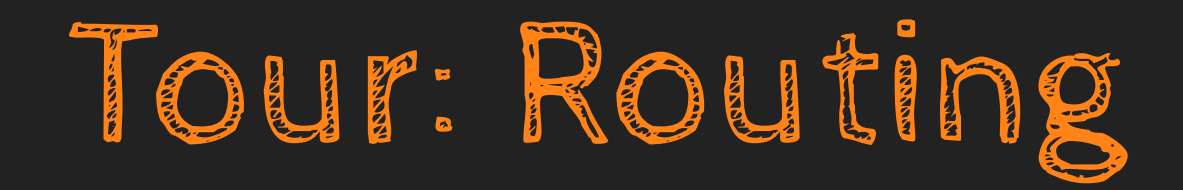

**from** route.route **import** Route

```
url_map = [Route('infos', '/deck/{id}/info', controller='myapp.DeckViewSet', action='info'),
]
```
### **Routes Documentation**

Routes is a Python re-implementation of the Rails routes system for mapping URLs to application actions, and conversely to generate URLs. Routes makes it easy to create pretty and concise URLs that are RESTful with little effort.

# Tour: (De)Serialization

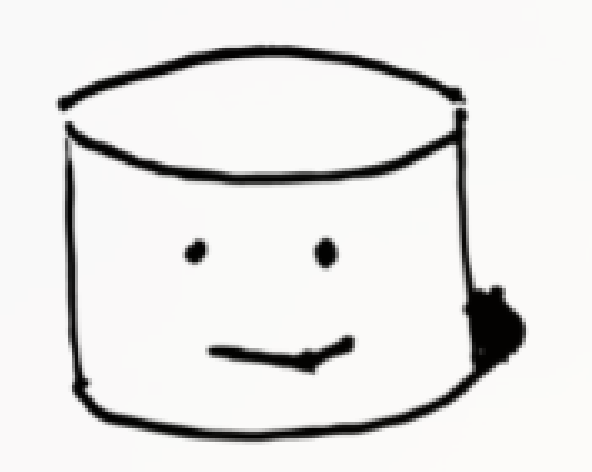

### marshmallow

Object serialization and deserialization, lightweight and fluffy.

**from** marshmallow **import** fields, Schema

**class UserCreateSerializer**(Schema):

 $username = fields.String()$ password = fields.String() Tour:

# Request/Response

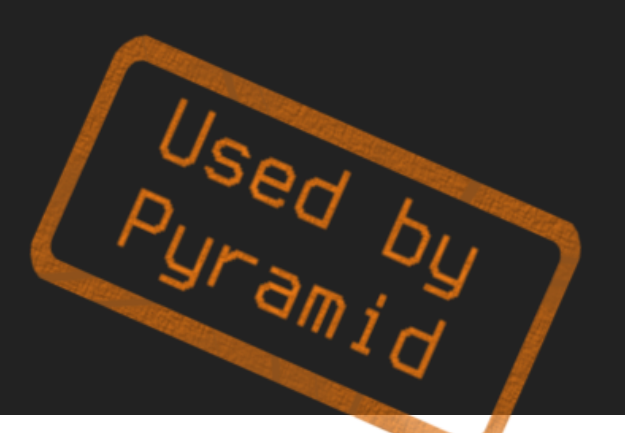

**if** request.method == 'GET': do\_something() **elif** request.method == 'POST': do\_something\_else()

**return** Response(text="Here's the text of the Web page."')

### WebOb

WebOb provides objects for HTTP requests and responses. Specifically it does this by wrapping the WSGI request environment and response status/headers/app\_iter(body).

## Tour: Command-Line

@click.command() @click.argument('poll\_ids', nargs=-1) **def hello**(poll\_ids=()): # do something

\$ click\_

Click is a Python package for creating beautiful command line interfaces in a composable way with as little code as necessary. It's the "Command Line Interface Creation Kit". It's highly configurable but comes with sensible defaults out of the box.

## Tour: Middlewares

## WSGI middlewares

### IE: fancy name function wrappers

#### **Beaker**

Lighweight WSGI sessions middleware.

Beaker's starts with the Perl Cache::Cache module, which was ported for use in Myghty. Beaker was then extracted from this code, and has been substantially rewritten and modernized since.

#### static

This distribution provides an easy way to include static content in your WSGI applications. There is a convenience method for serving files located via pkg resources. There are also facilities for serving mixed (static and dynamic) content using "magic" file handlers. Python 2.4 string substitution and Kid template support are provided and it is easy to roll your own handlers. Note that this distribution does not require Python 2.4 or Kid unless you want to use those types of templates.

# Tour: Special \*SGI implementation to support websockets

```
def application(env, start_response):
    uwsgi.websocket handshake(env['HTTP_SEC_WEBSOCKET_KEY'], env.get('HTTP_ORIGIN', ''))
     while True:
        msg = uwsqi.web socket recv() uwsgi.websocket_send(msg)
```
### The uWSGI project

The uWSGI project aims at developing a full stack for building hosting services.

### vjsf

vuetify-jsonschema-form

Create beautiful and low-effort forms that output valid data.

Based on Vue.js / Vuetify / JSON Schema.

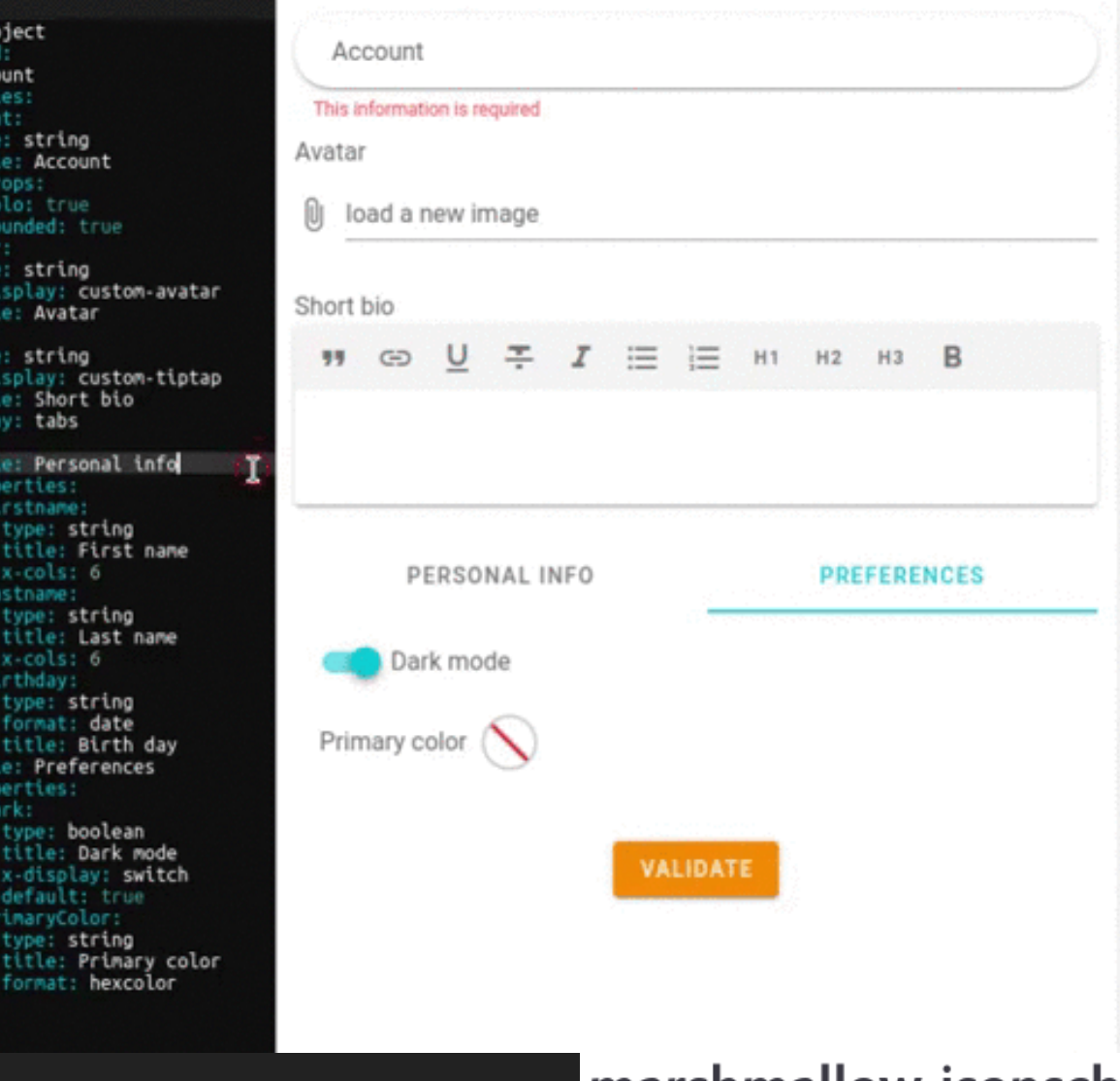

Tour: Form Builder

type: ot requir

avat

bio:

#### marshmallow-jsonschema vo.11.1

JSON Schema Draft v7 (http://json-schema.org/) formatting with marshmallow

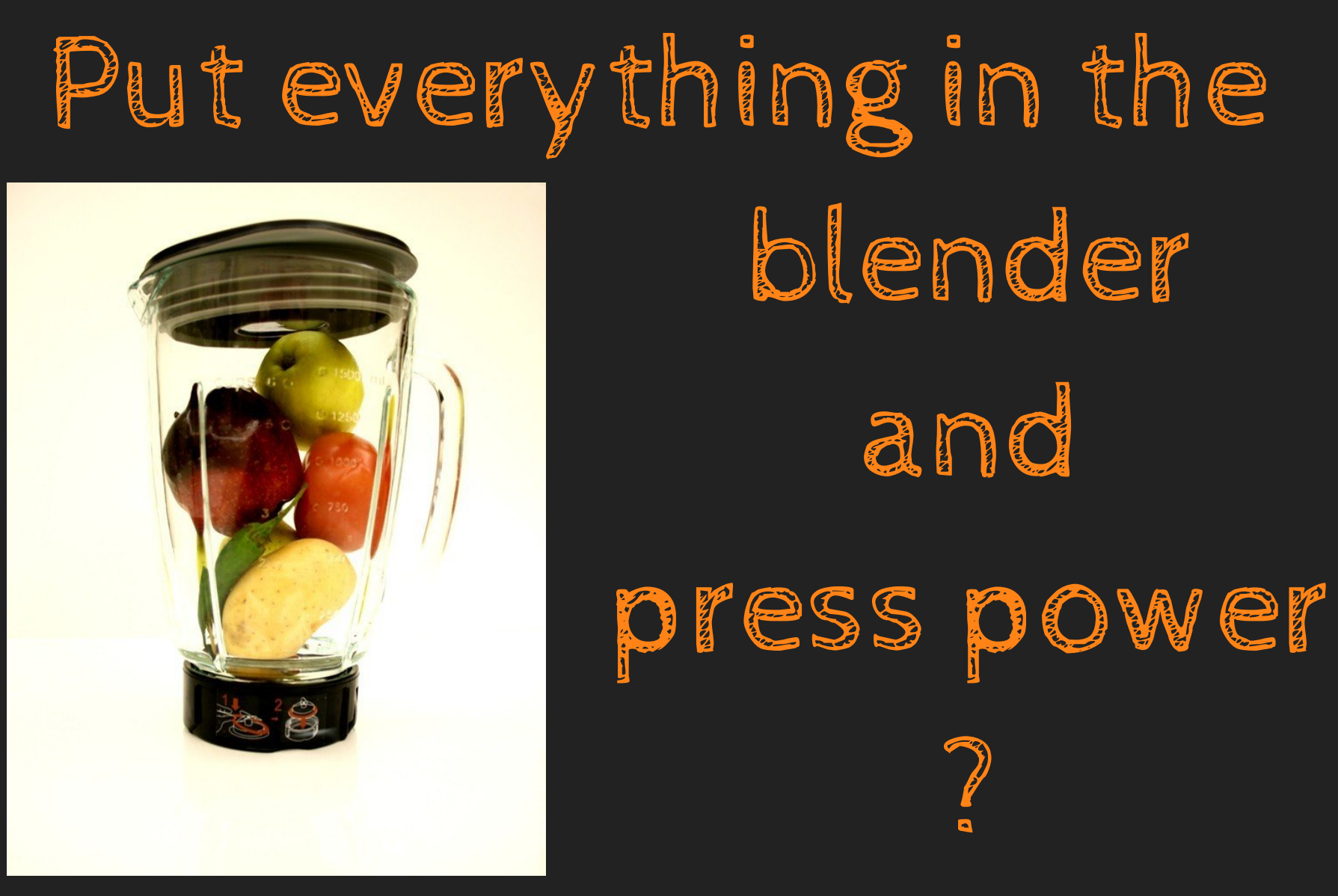

Source [flickr](https://www.flickr.com/photos/27807834@N02/2596196908)

Almost... But not exactly!

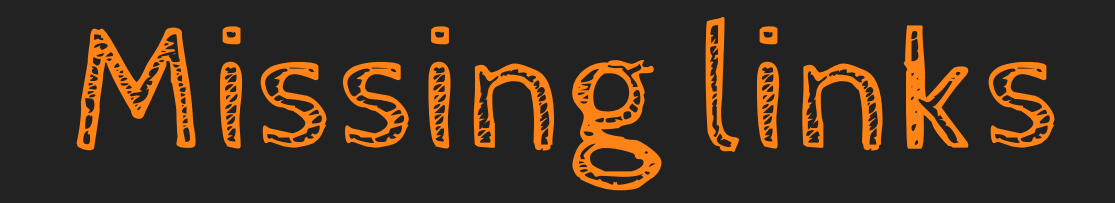

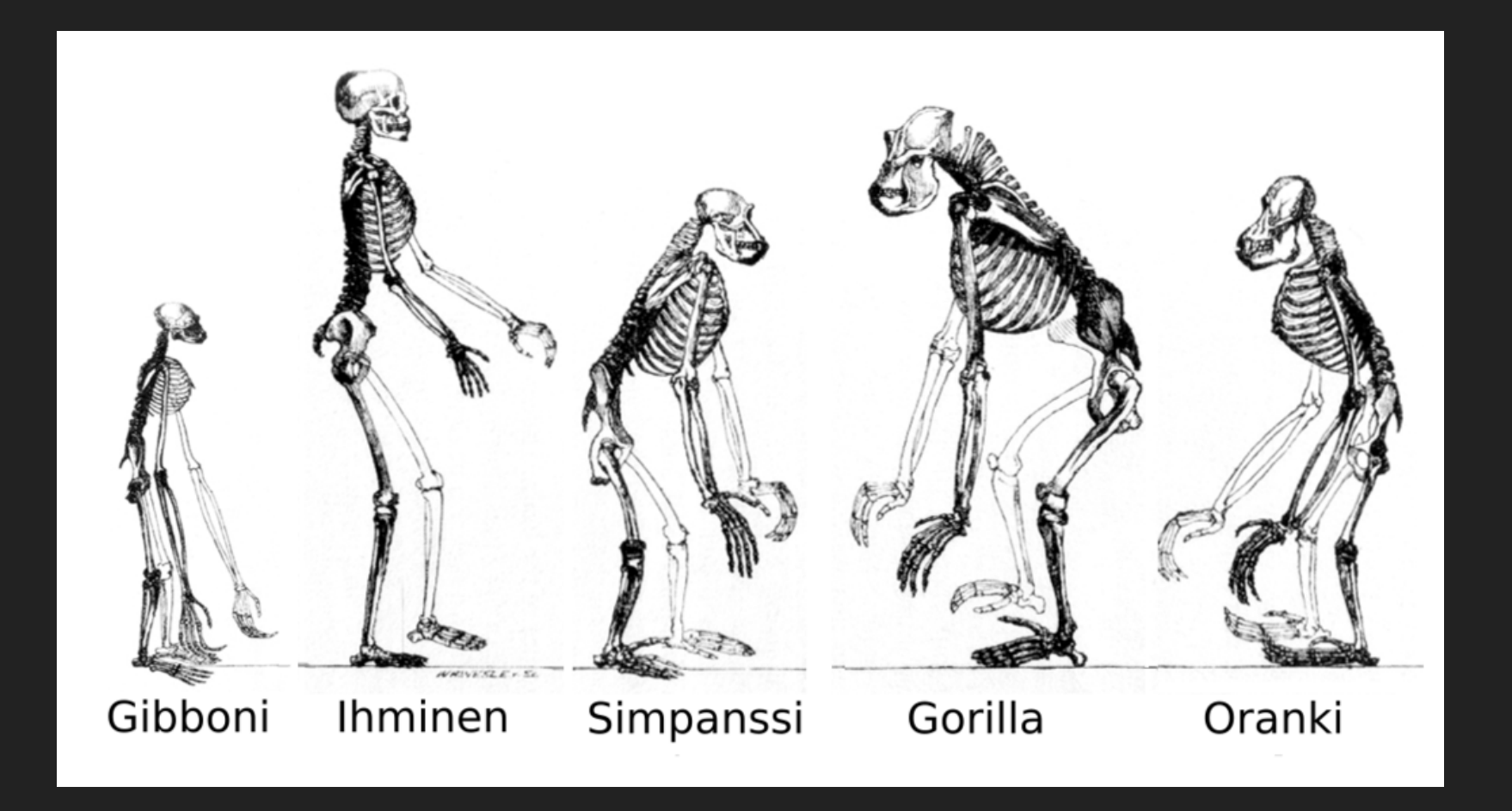

Source [WikiMedia](https://commons.wikimedia.org/wiki/File:Ape_skeletons_fi.png)

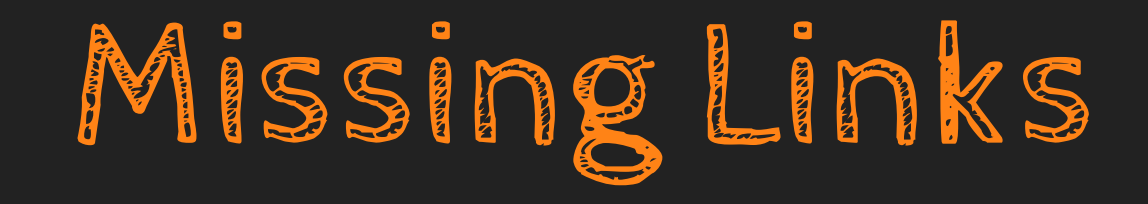

## CSRF Authentication • Admin? "glue"

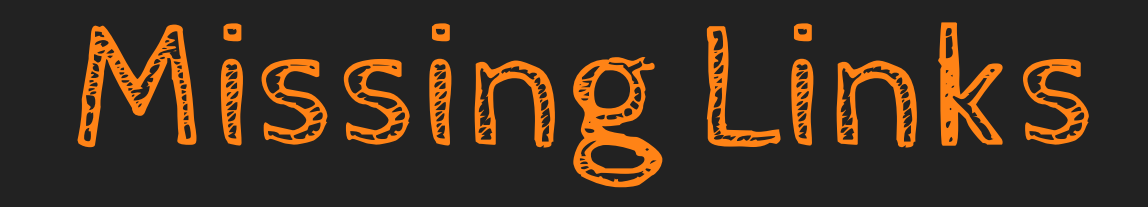

- CSRF
- Authentication
- Admin
- "glue"

### -> Copy from Django

- -> Use "regular" form handling
- -> **Cordy**

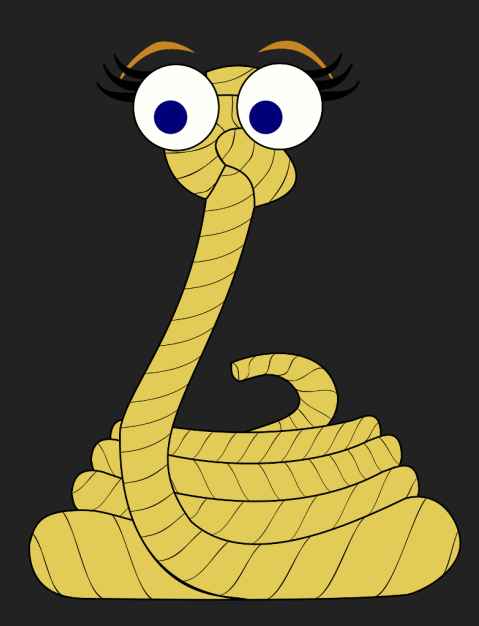

## What is Cordy?

### Annie Cordy

### Belgian actress and singer

Léonie, Baroness Cooreman, known by the stage name Annie Cordy, was a Belgian actress and singer. She appeared in more than 50 films from 1954. King Albert II of Belgium bestowed upon her the title of Baroness in recognition for her life's achievements.

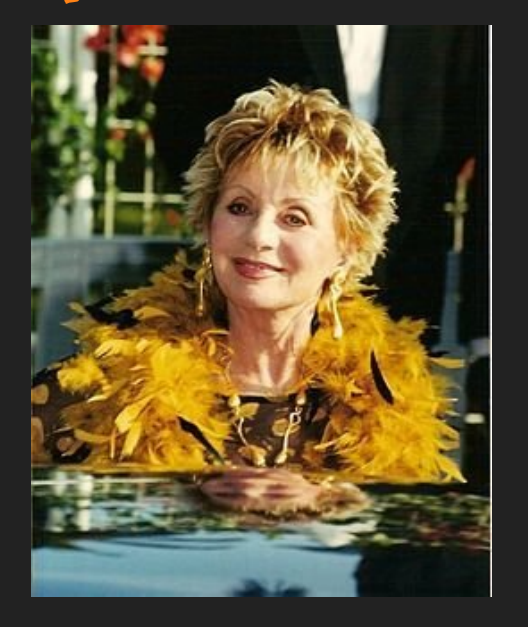

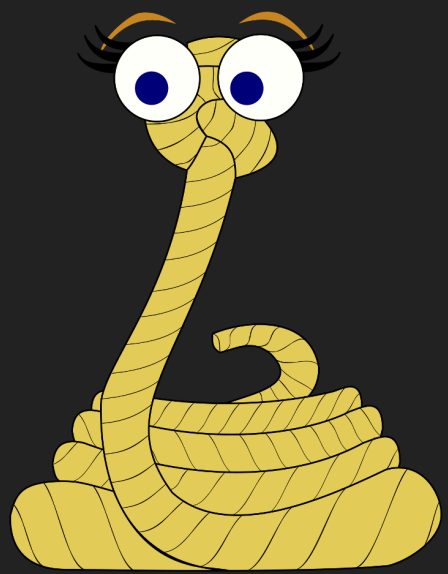

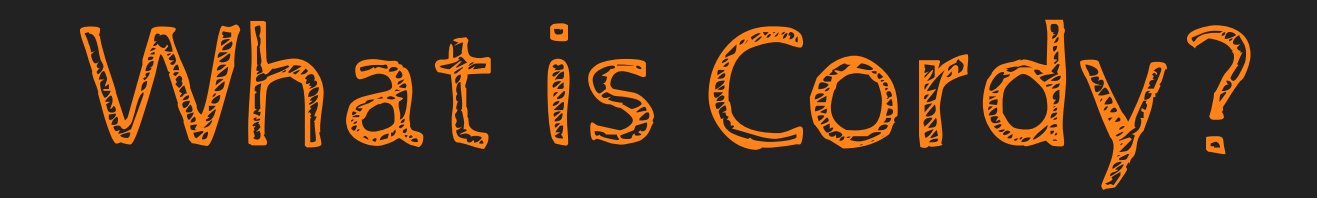

Cordy is a way to rope-in all the libraries and components mentioned before.

It is a thought experiment

Hopefully it can serve as inspiration for the future of Django

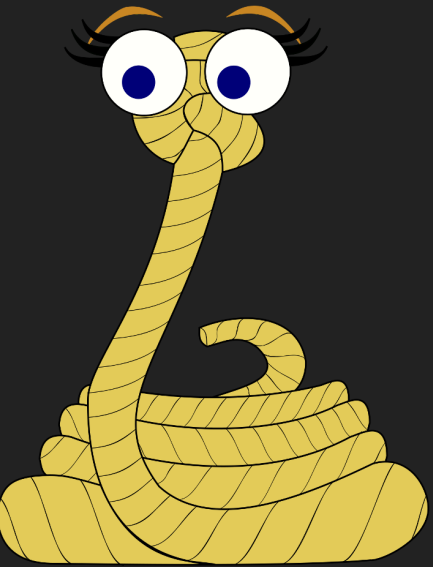

## What is Cordy? models.py example

**from** cordy.auth.models **import** BaseUser, Group **from** cordy.db.models **import** Model

**import** peewee **as** pw

**class ToDo**(Model):

 $description = pw. TextField()$ is\_done = pw.BooleanField(null=**True**)

**class User**(BaseUser):

groups = pw.ManyToManyField(Group, backref='users')

UserGroup = User.groups.get\_through\_model()

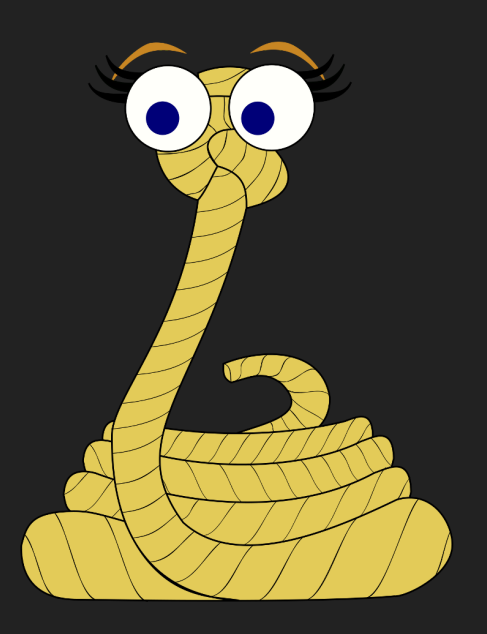

## What is Cordy? controllers.py example

#### **class Controller**(CordyController):

```
 @action(needs_id=False)
```

```
 def index(self):
     return HTMLResponse(content="<h1>Hello World</h1>")
```
#### **class ToDoViewSet**(CRUDViewSet):

```
 Model = ToDo
 pagination_class = PageNumberPagination
page size = 2filter fields = ['is done']search fields = ['description', ]
```
#### @authorize\_with(AllowAll) **class ToDoHTML**(HTMLCRUDViewSet):

 $Model = TODO$ 

```
 @action(needs_id=False)
 @login_required()
 def index(self, *args, **kwargs):
     return super().index(*args, **kwargs)
```
**class WSController**(CordyWSController):

- **def on\_connect**(self): print('WS Connect')
- **def on\_receive**(self, data): self.send(data['data'])
- **def on\_message**(self, message): print('Received message:', message)
- **def on\_disconnect**(self): print('WS Disconnected')

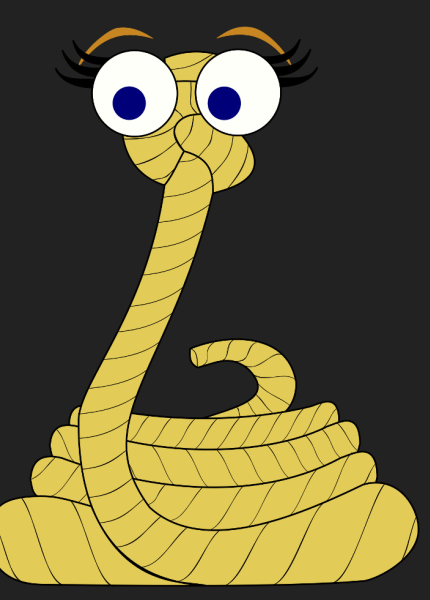

## What is Cordy? urls.py example

**from** routes.route **import** Route

```
from cordy.auth.controllers import AuthController
from cordy.crud.controllers import OpenAPIView
from cordy.utils import include
```
**from** myapp.controllers **import** Controller, ToDoViewSet, Routes, ToDoHTML

```
url map = \lceil *Controller.get_routes(prefix=''),
     *Routes.get_routes(),
     include(ToDoViewSet.get_routes(), '/api/v1'),
    include(OpenAPIView.get routes(prefix='v1', path='/api/v1/'), '/apidocs'),
     include(ToDoHTML.get_routes(prefix='todo'), ''),
    include(AuthController.get routes(prefix='auth'), '/api'),
     Route('websocket', '/ws/', controller='myapp.WSController', action='connect'),
    Route('static', "/public/{path_info:.*}", controller='cordy.base.StaticFiles', action='serve'),
]
```
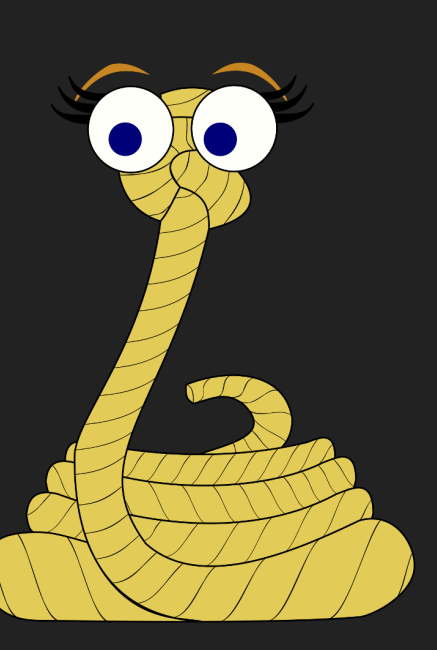

## What is Cordy? In Action

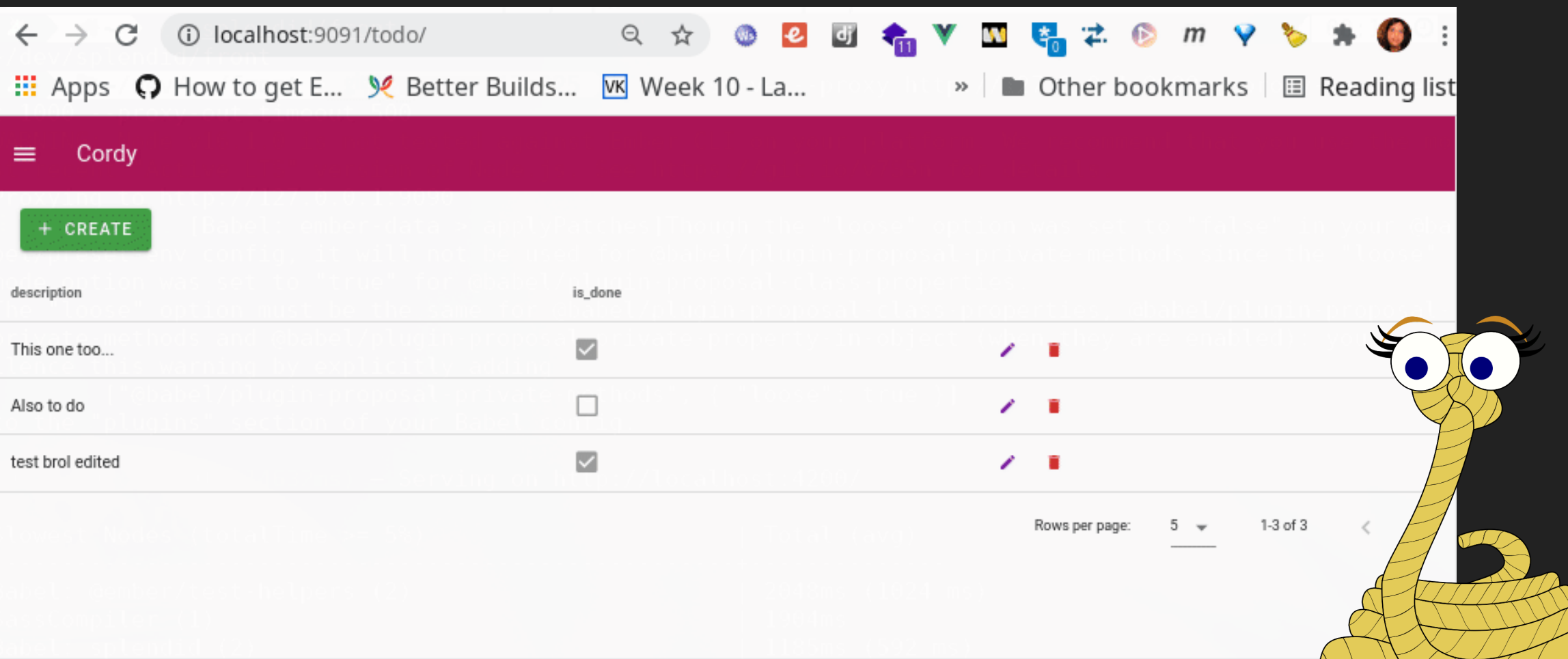

# What would be the

pros & cons?

People involved in Python web libraries are already involved in those libraries

Resources can be dedicated to the **core** of the framework

Overall less work needed and releases

Loss of agency (dependent on library maintainers)

Maintaining a framework as a whole is easier

Possible loss of backward compatibility with new library

## Questions

Root

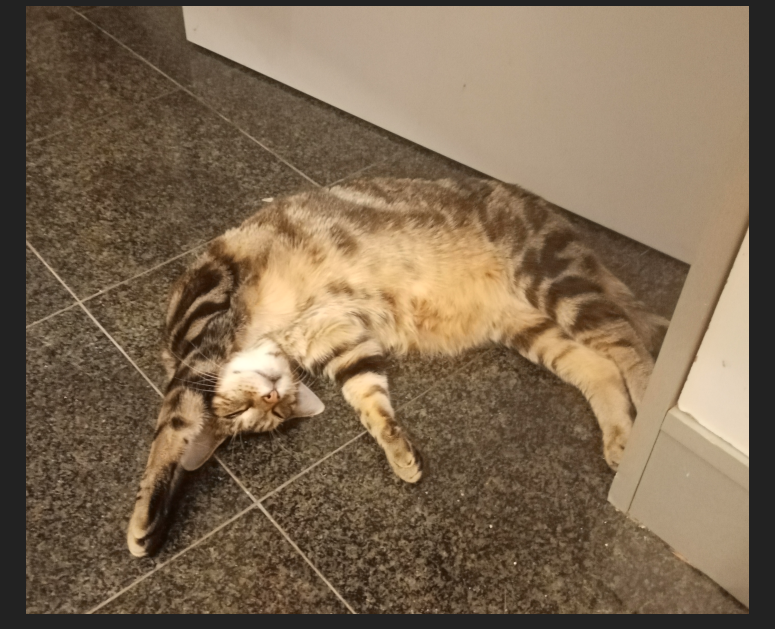

**Curry** 

 $178$ 

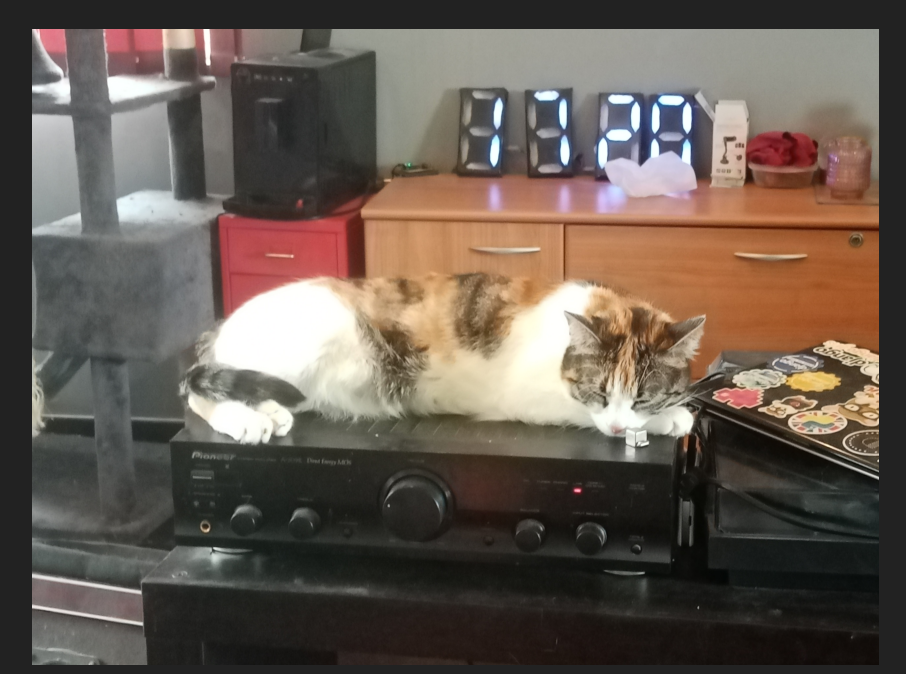

Shell